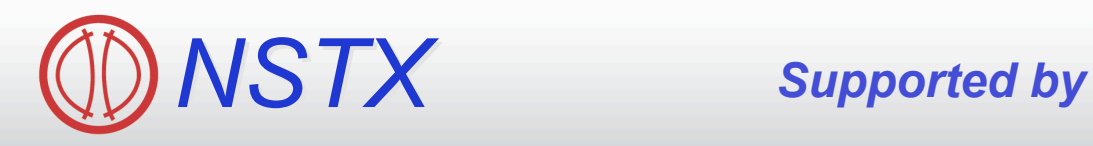

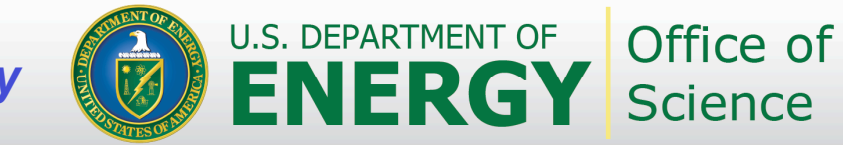

# **Status of poloidal CHERS analysis**

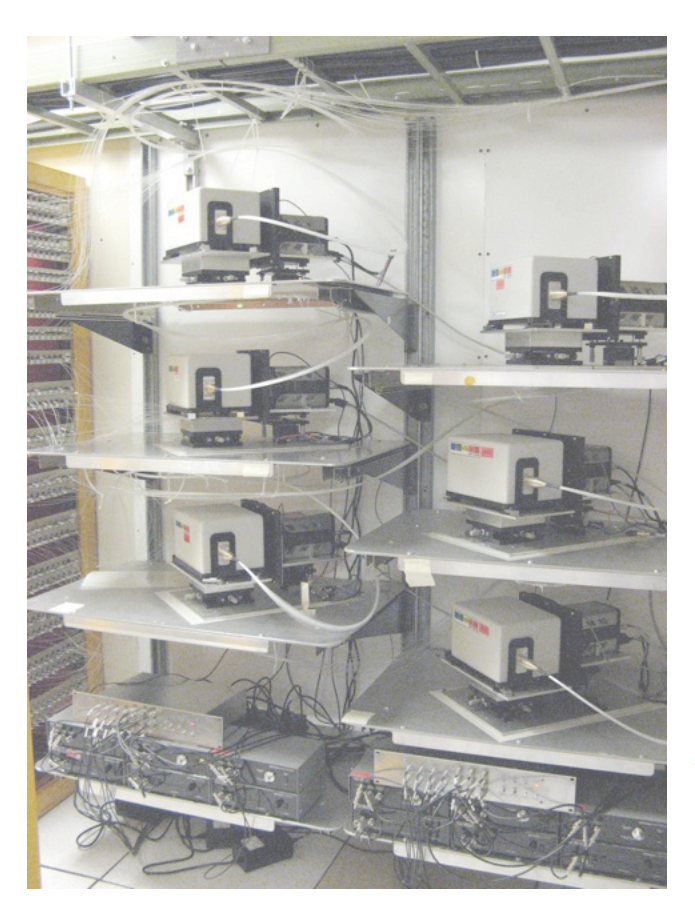

**R. E. Bell,** *PPPL*

**NSTX Results Review September 15-16, 2009**

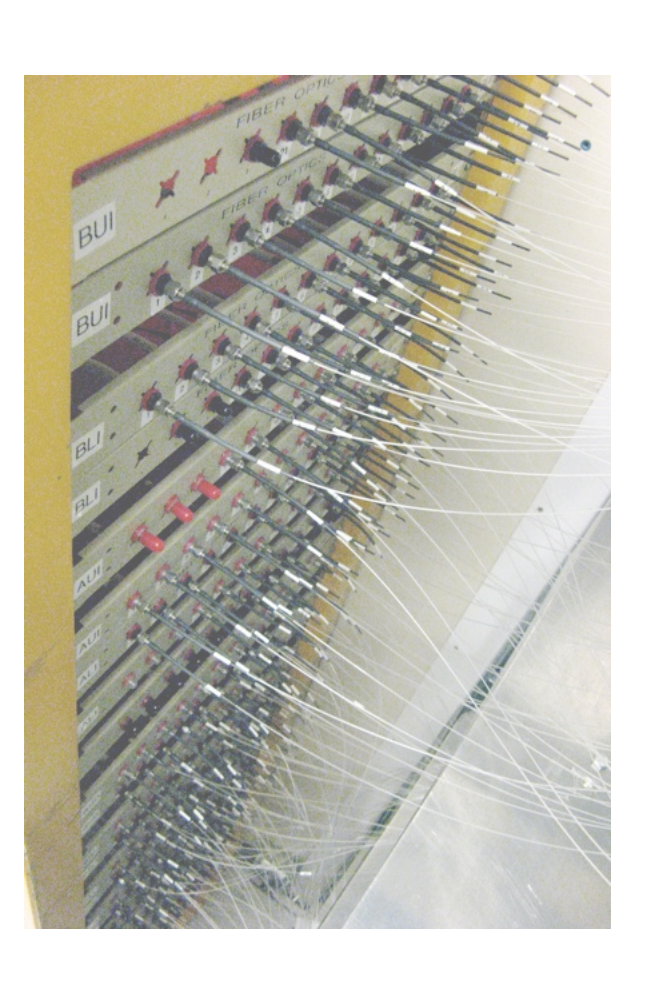

### **Unique Up/Down Symmetric Active and Passive Views**

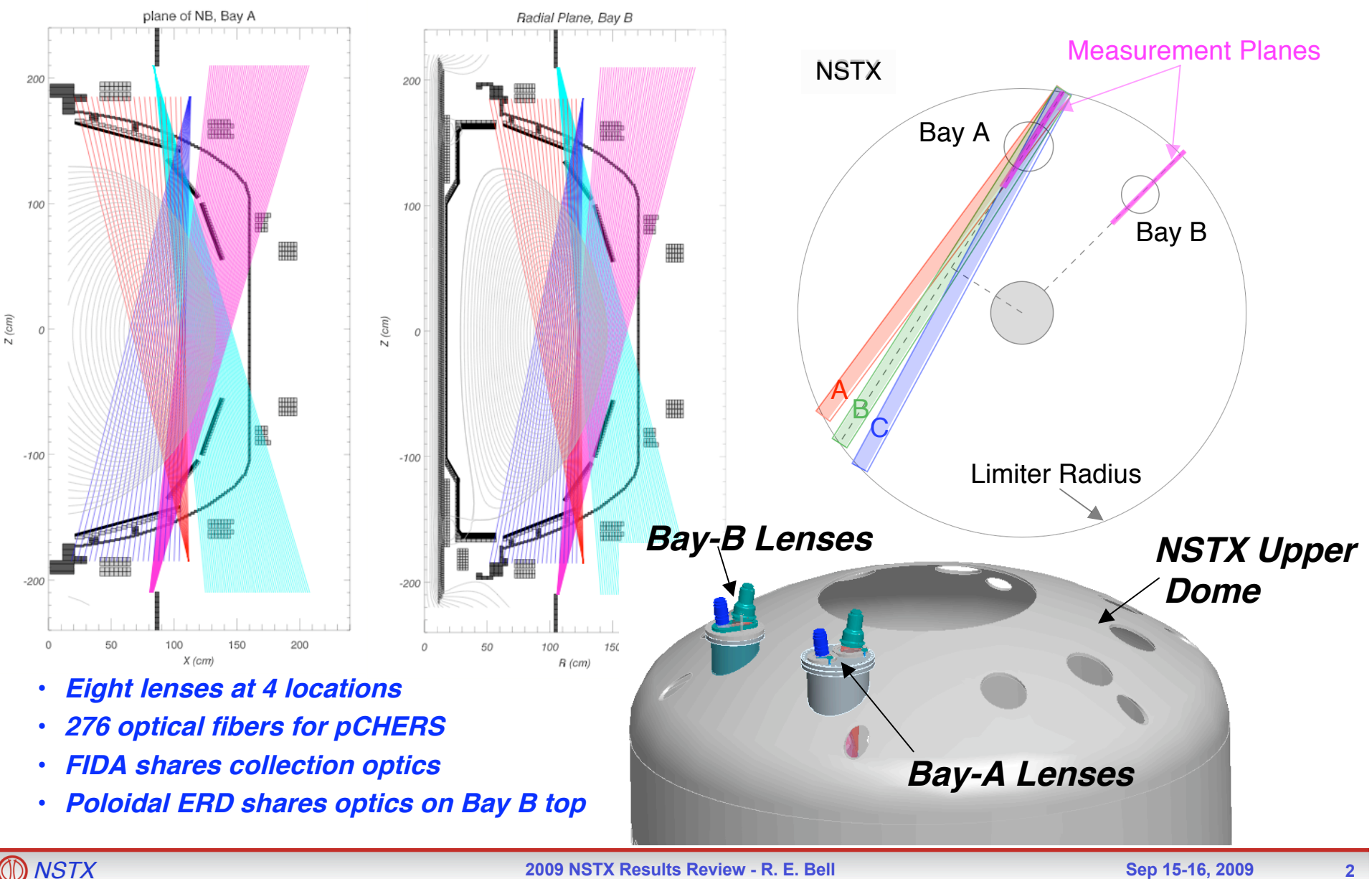

# **Routine Collection of pCHERS data**

#### **Active Passive**

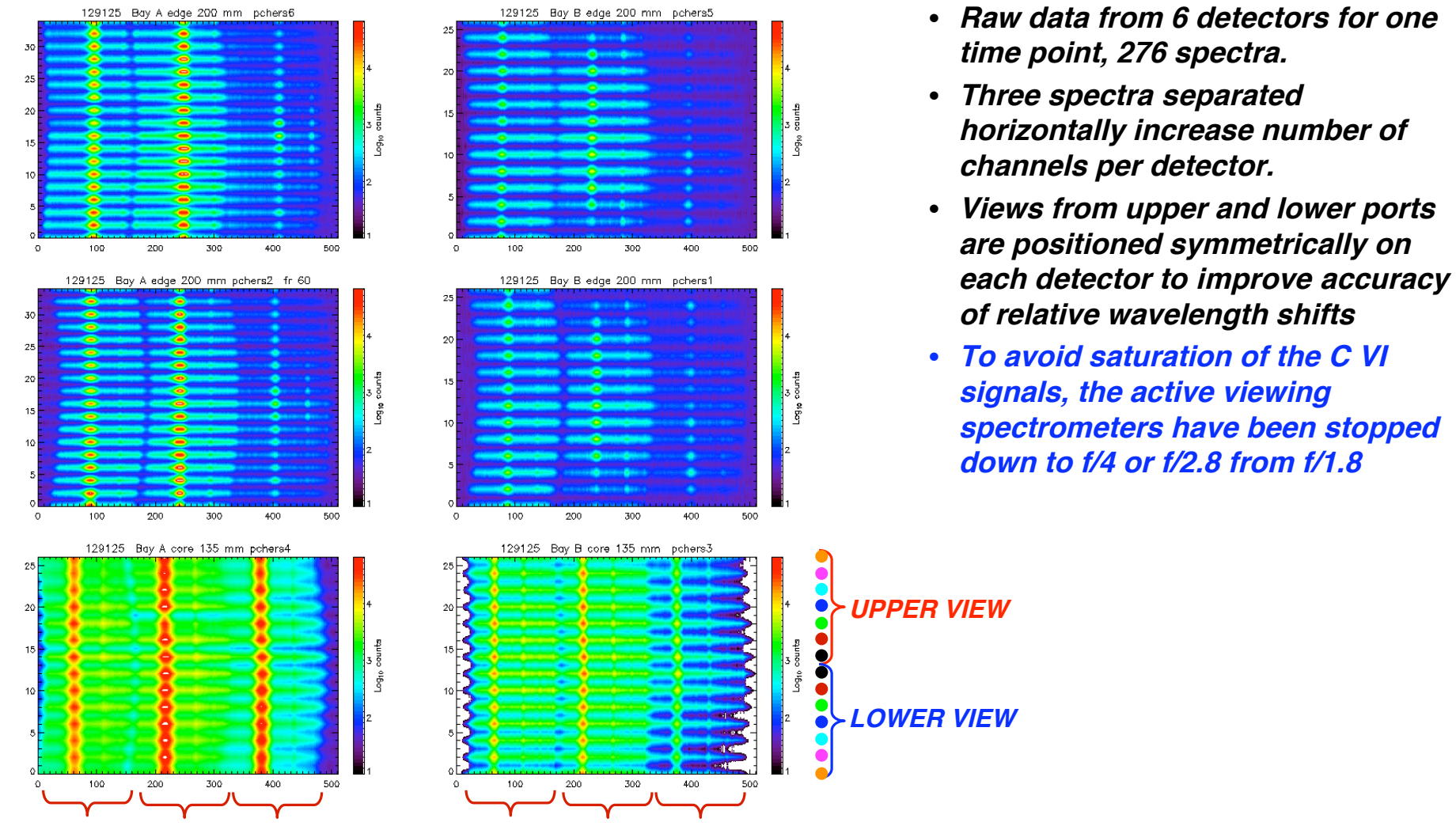

**Spectrum 1 Spectrum 2 Spectrum 3 Spectrum 1 Spectrum 2 Spectrum 3**

## **Inversion Matrices for Passive Emission**

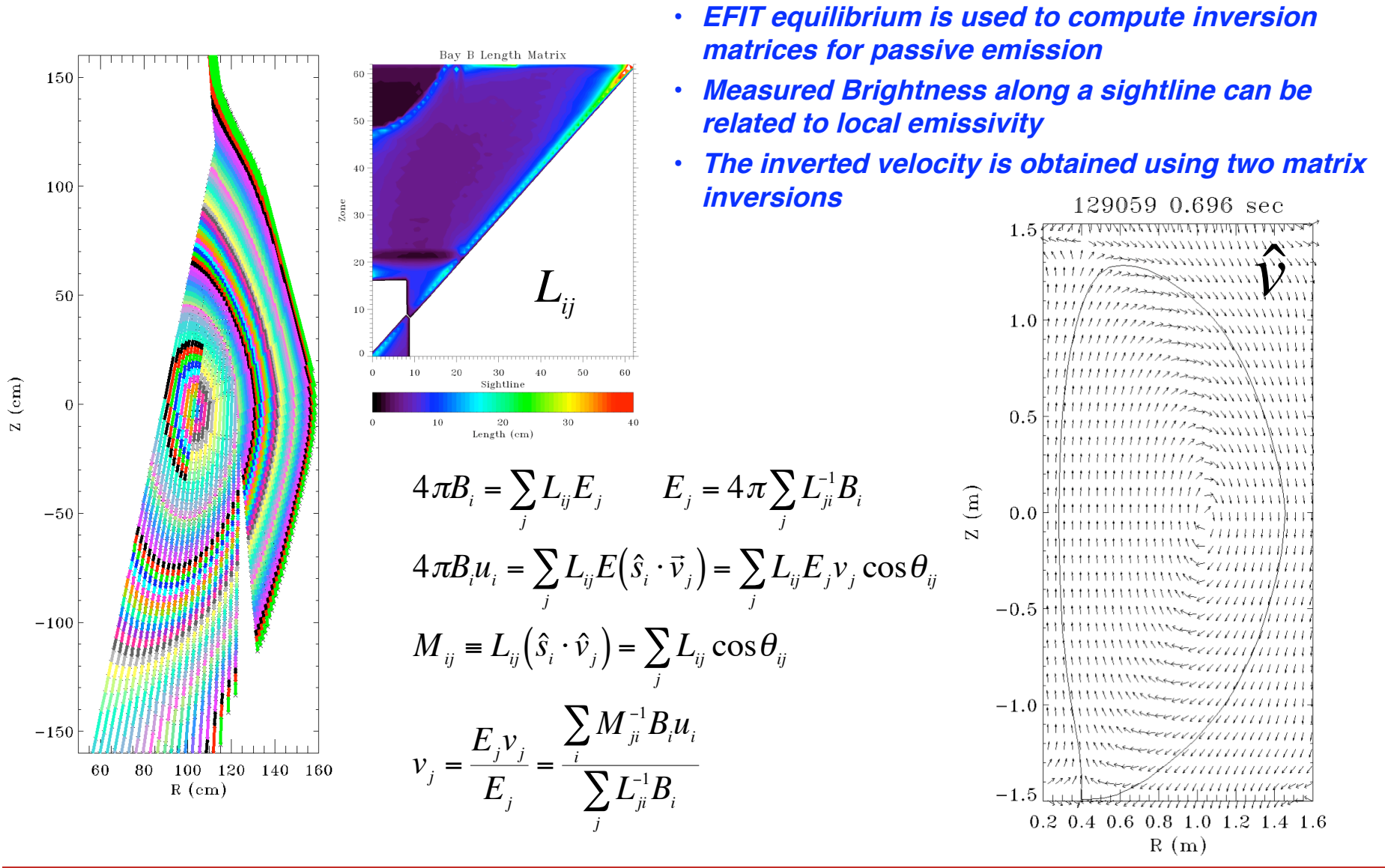

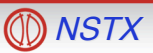

# **Inversion Matrices for Active Emission**

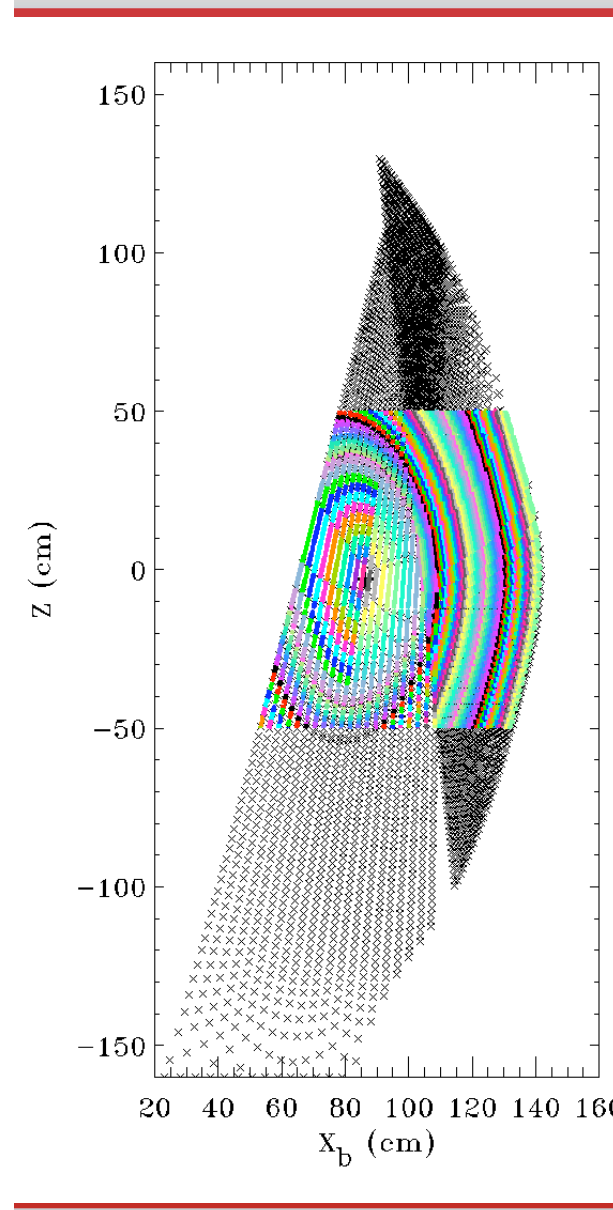

- **The Charge Exchange emission varies along the line of sight (i)**
- $\boldsymbol{\cdot}$  Midplane profiles of local  $\boldsymbol{\mathsf{T}}_{_{\boldsymbol{e^{\prime}}}}$   $\boldsymbol{\mathsf{N}}_{_{\boldsymbol{e^{\prime}}}}$   $\boldsymbol{\mathsf{T}}_{_{\boldsymbol{\mathsf{p}}}}$   $\boldsymbol{\mathsf{V}}_{_{\boldsymbol{\phi^{\prime}}}}$   $\boldsymbol{\mathsf{N}}_{_{\boldsymbol{c}}}$  are mapped into 2D
- **A** 2D beam attenuation gives  $N_{beam}$  vs zone (j) and height (k) in **the plane of measurement**
- **A weight matrix (computed CX emissivity) and directional information are used to construct an inversion matrix**
- **Local velocity is obtained using differential measured velocity, which removes non-poloidal velocity components**

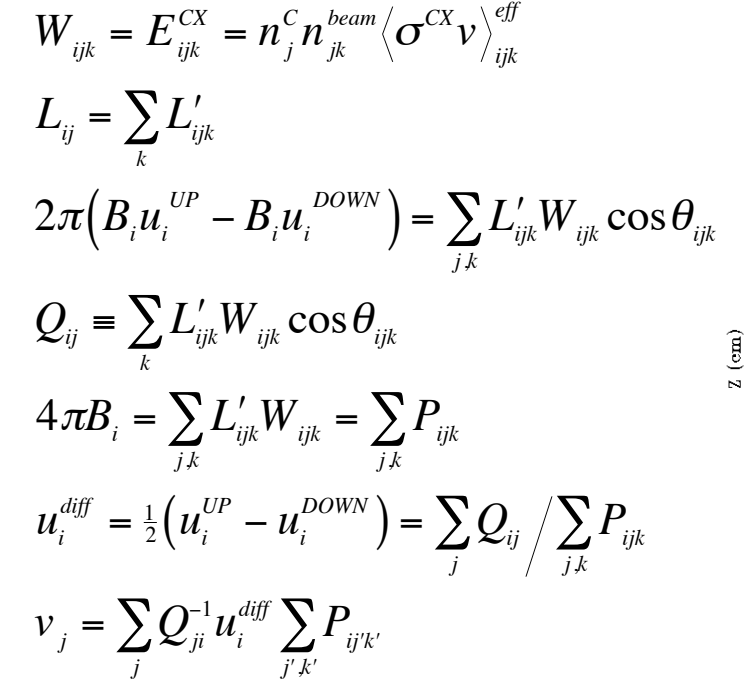

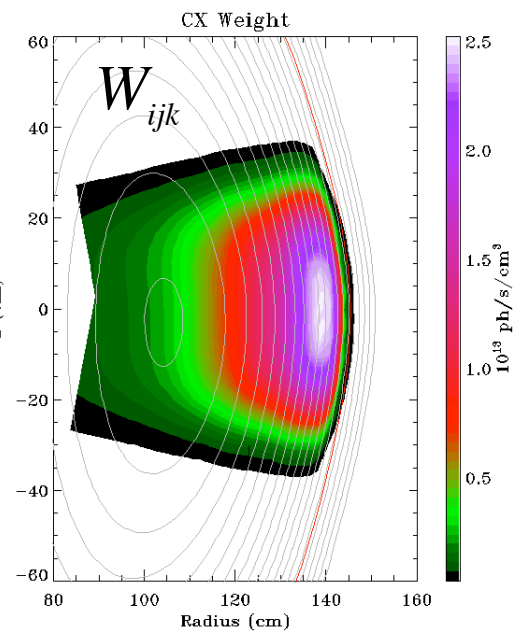

#### **Direction of**  $V_{\theta}$  **Reverses when**  $B_T$  **is Reversed**

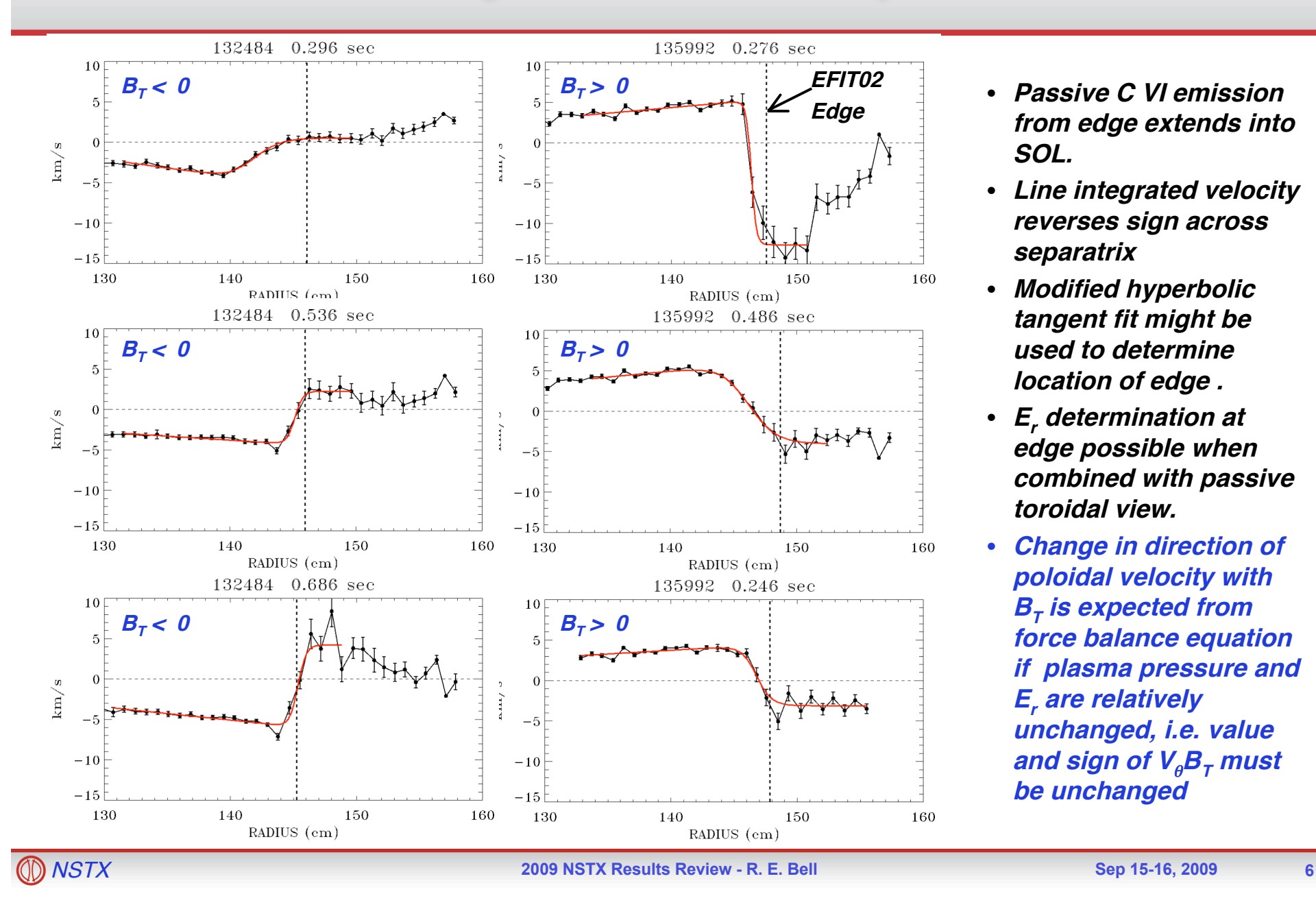

- **Edge Passive <sup>C</sup> VI emission from edge extends into SOL.**
	- **Line integrated velocity reverses sign across separatrix**
	- **Modified hyperbolic tangent fit might be used to determine location of edge .**
	- **Er determination at edge possible when combined with passive toroidal view.**
	- **Change in direction of poloidal velocity with B<sub>T</sub>** is expected from **force balance equation if plasma pressure and Er are relatively unchanged, i.e. value**  $\boldsymbol{\mathit{and}}$  sign of  $\boldsymbol{V}_{\theta} \boldsymbol{B}_{\mathcal{T}}$  must **be unchanged**

#### **Comparisons of Measured velocity to NCLASS**

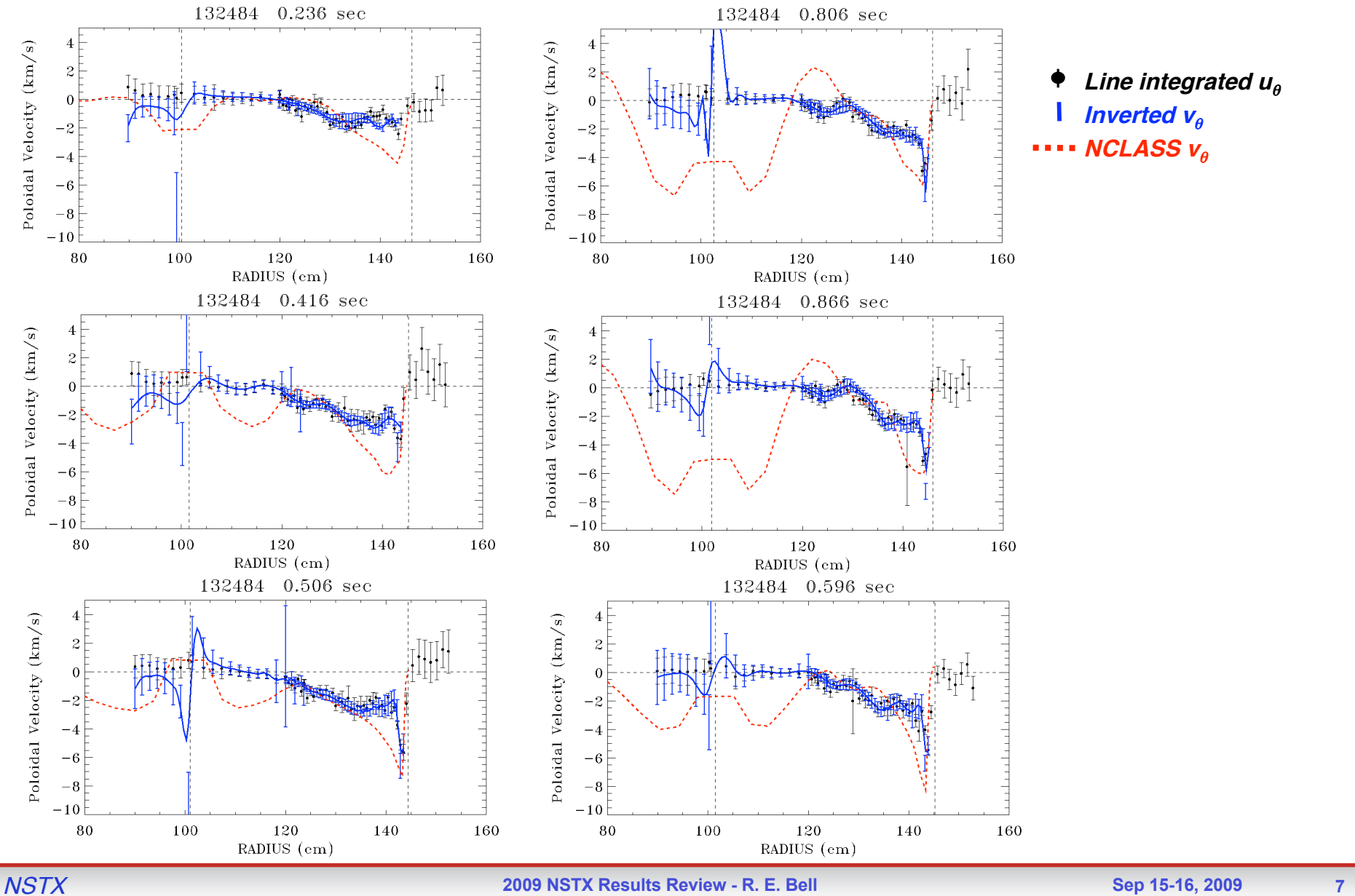

### **Comparisons of Measured velocity to NCLASS (Reversed B<sub>T</sub>)**

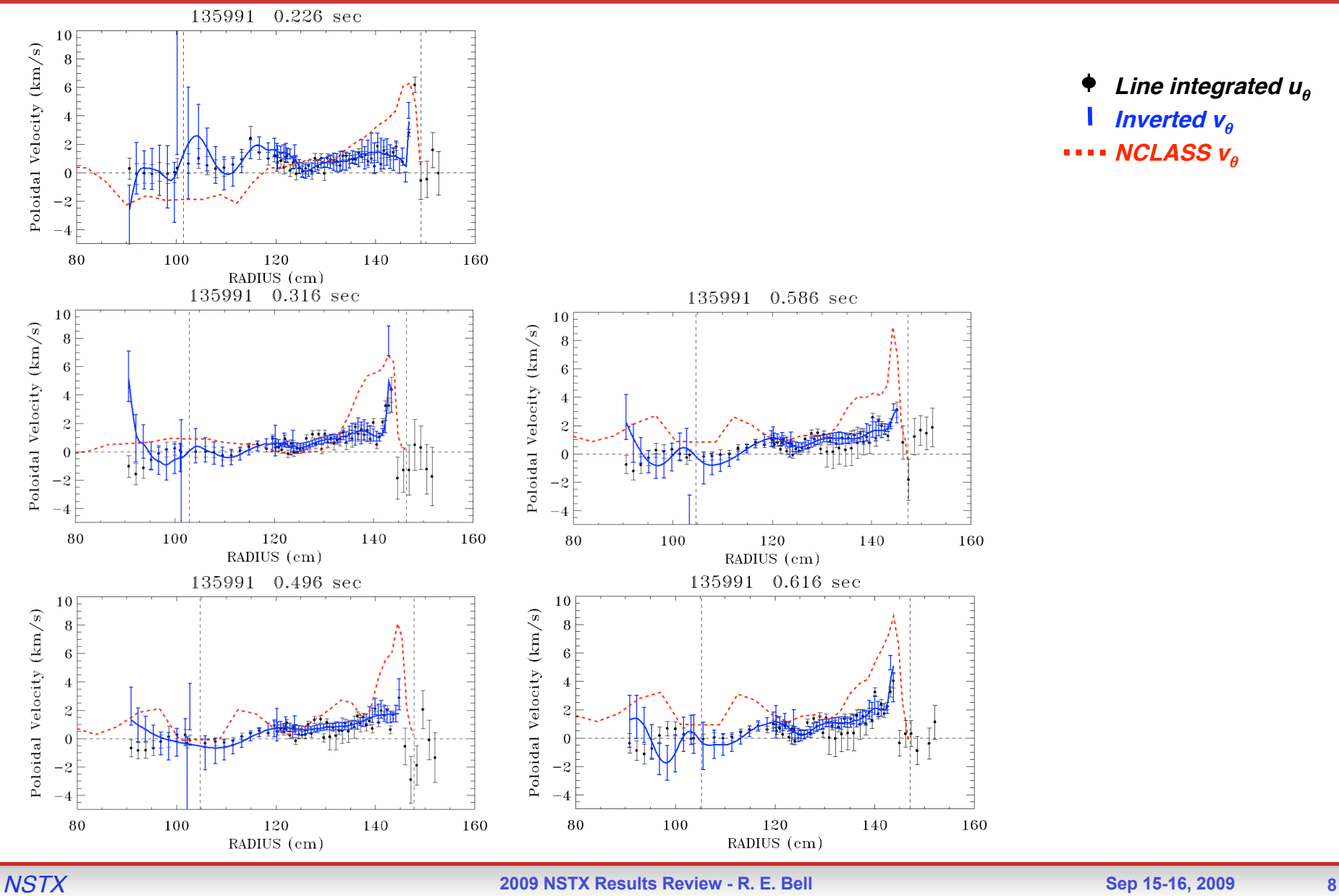

#### **Summary**

- **MPTS, EFIT, CHERS essential for poloidal CHERS analysis**
- **Noisy data requires smoothing for inversion**
- **Inverted velocity similar to line-integrated:**
	- **Sharp features can be revealed with inversion**
	- **Smearing in core large (<30 cm), but core velocity near zero**
- **Preliminary comparisons to NCLASS**
- **May be necessary to run NCLASS as post processor**
- **GTC-NEO with impurity has been run for select cases**
- **Analysis code ~10,000 lines**
- **CPU time 40-50 minutes for long discharge, mainly due to computation of weight matrix**
- **Need to identify shots for virtual scans,**  $\nabla T$ **, Ip, B<sub>T</sub>, etc.**

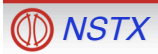